#### SBB Businessmanager **Instructions for travel managers**

As **travel manager**, you are the SBB's main contact person and responsible for organising the SBB Businesstravel booking platform.

With SBB Businessmanager you can authorise employees to use invoice centres and cost allocations. You do this yourself or delegate responsibility to an invoice centre manager.

The twice-monthly statistics (Excel download) give you an overview of travel activities by company employees.

If you or your employees have any questions, please call our support line on (+41) (0) 848 111 456. As travel manager you can also call on the professional support of your account manager.

#### **Overview SBB Businesstravel**

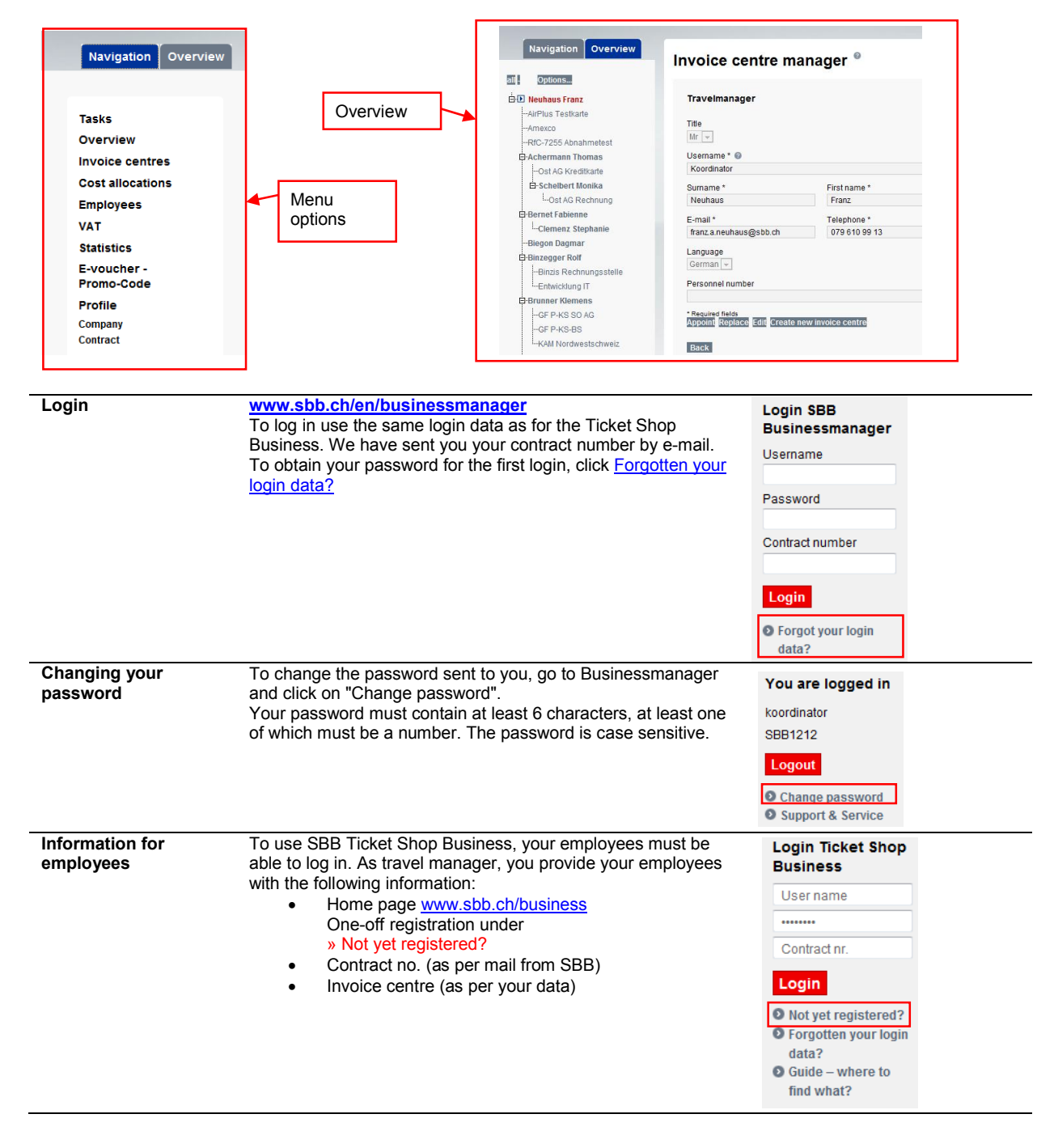

## Menu option: Overview

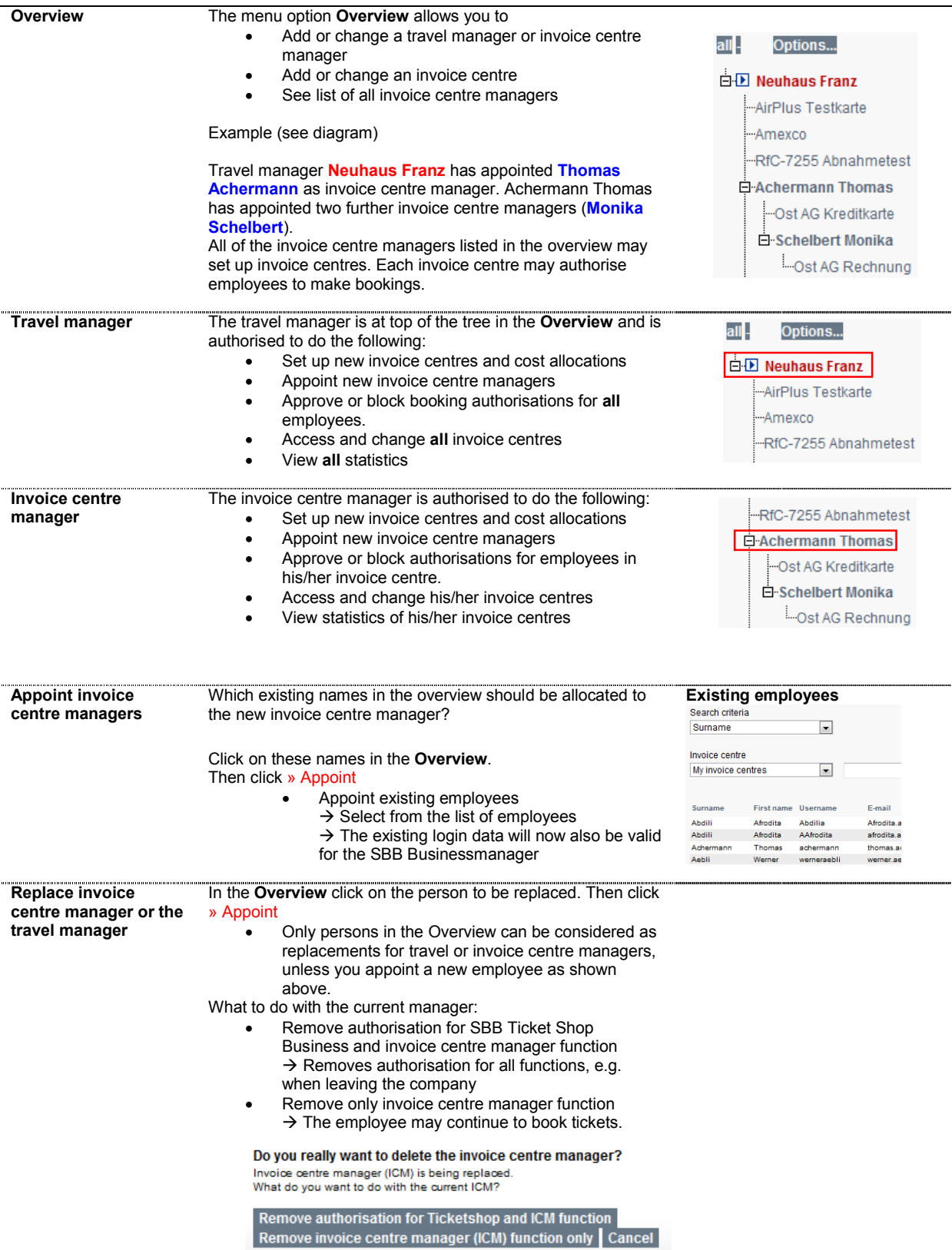

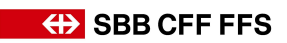

## **Menu option: Invoice centres**

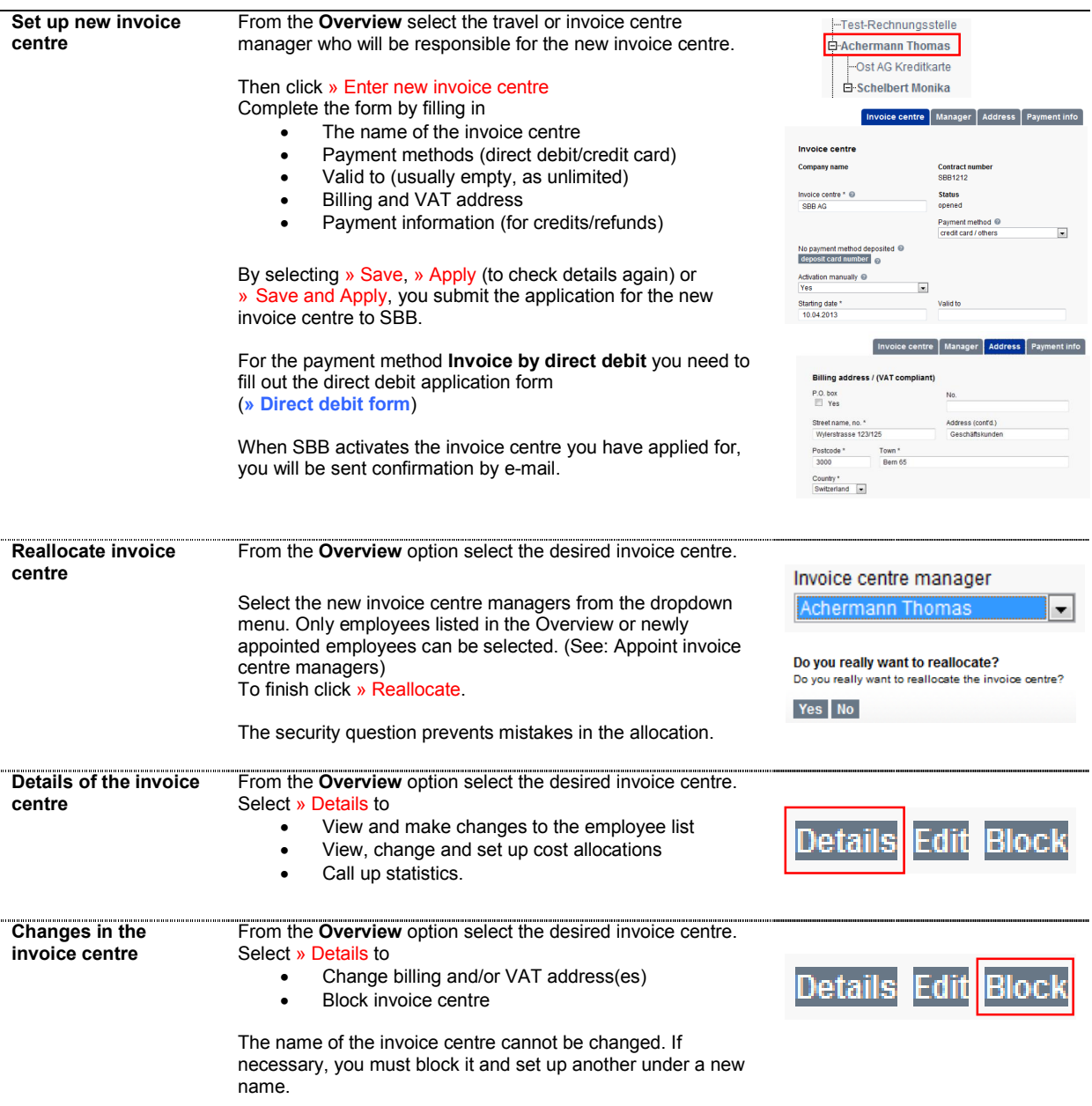

## Menu option: Cost allocations

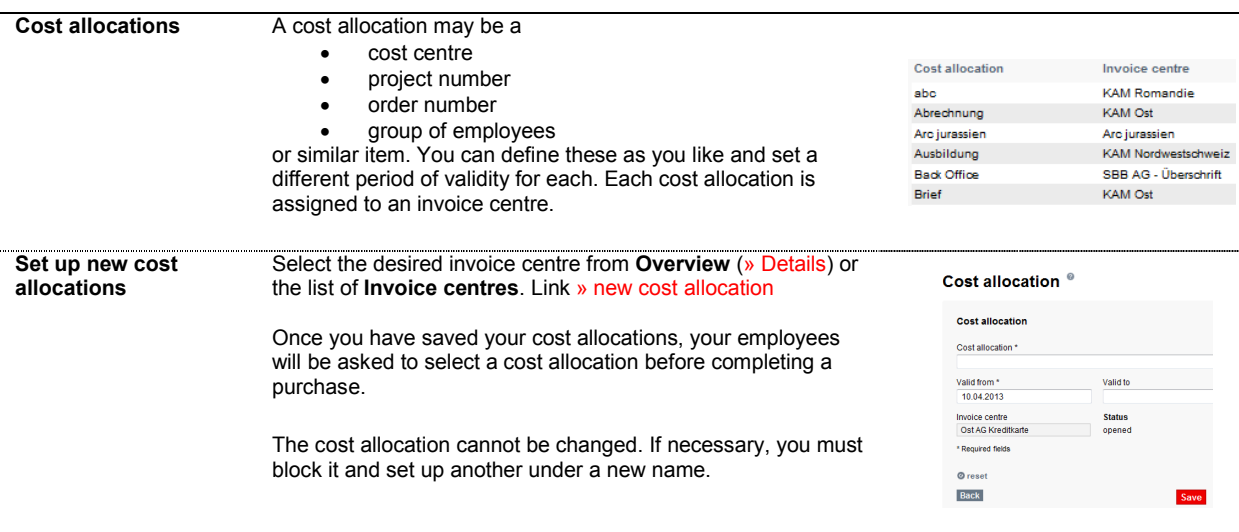

# Menu option: Employees

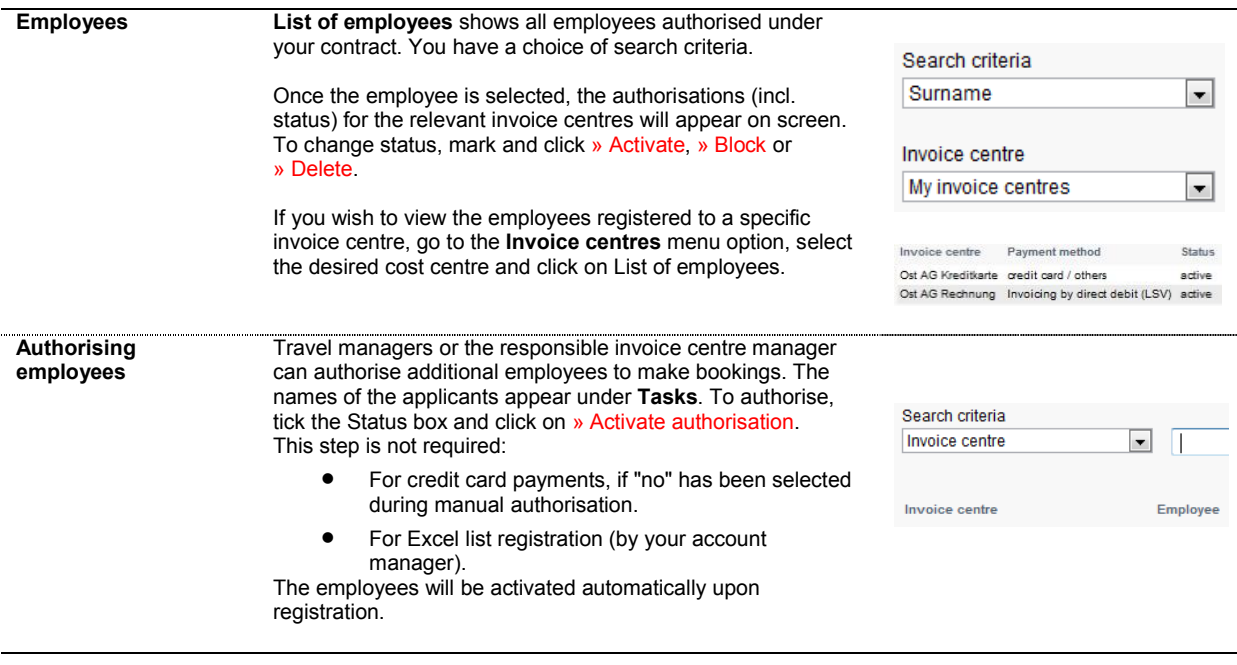

#### Menu option: VAT

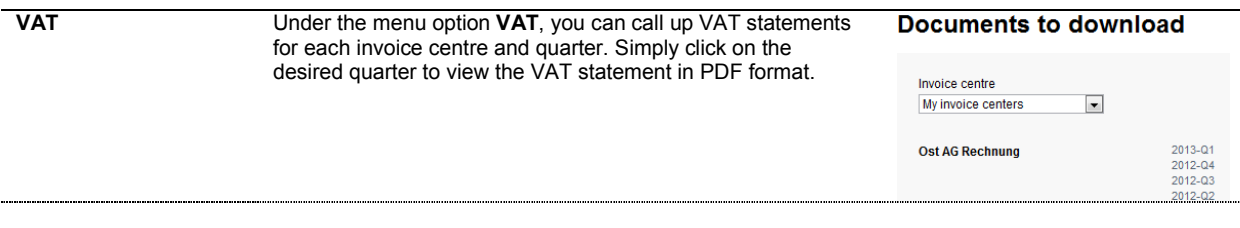

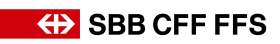

## Menu option: Statistics

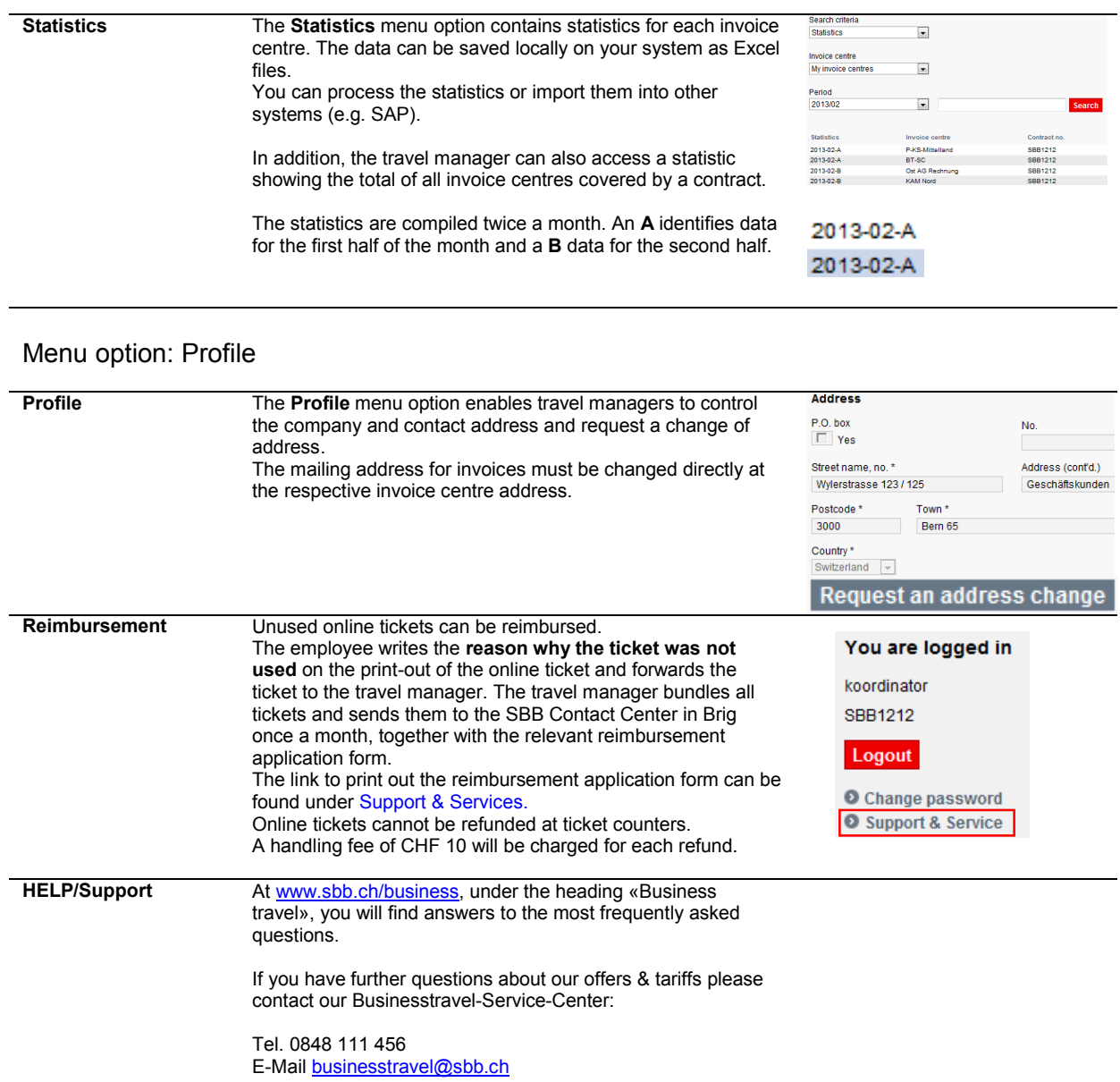